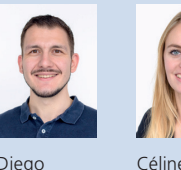

Ott

Themengebiet Software

Diplomanden Diego Etter, Céline Ott Examinator Prof. Stefan F. Keller Experte Claude Eisenhut, Eisenhut Informatik AG, Burgdorf, BE

Diego Etter

## GeoConverter

## Online-Konversion von Geo-Daten

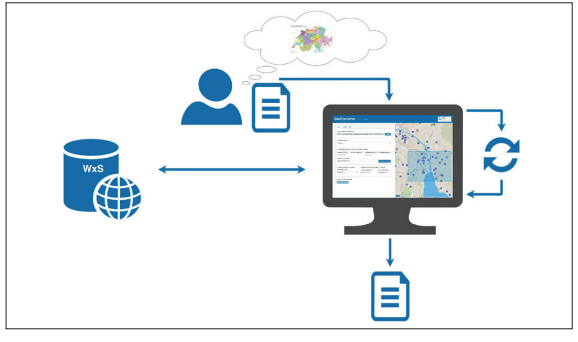

Funktionsübersicht der GeoConverter-Webapplikation (Pfeile stellen Funktionsaufrufe dar)

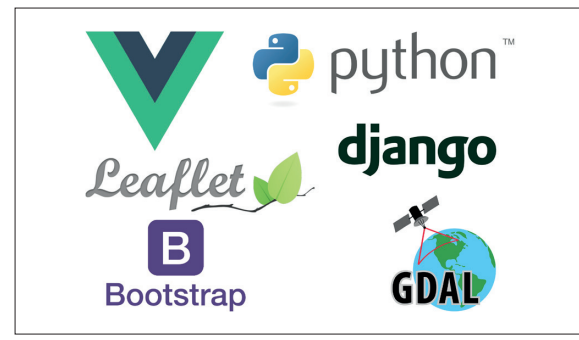

Verwendete Technologien

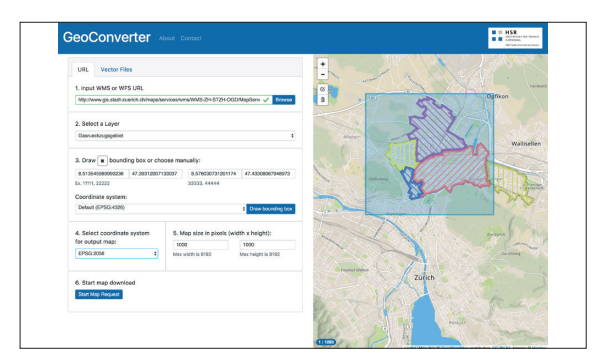

Benutzeroberfläche der GeoConverter-Webapplikation

Ausgangslage: Immer mehr Geoinformationen – vor allem amtliche – werden digital und frei als Open Government Data angeboten. Technisch geschieht dies in Form eines Webdienstes. Solche online bereitgestellten Karten und Geodaten werden direkt ins eigene System eingebunden. Sie sind damit immer aktuell. Leider unterstützen viele Planungsprogramme keine solchen Geodatendienste. Dies ist ein grosser Nachteil für Architekten, Bauingenieure und Planer, die die (Raster-)Karten und Geodaten als Arbeitsmaterial gerne beziehen würden. Zudem werden die Geoinformationen nicht immer im gewünschten Format geliefert. Der Bezug der gewünschten Geoinformationen und das Konvertieren verlangen Spezialkenntnisse, die bei den Benutzern oft fehlen. Darum wurde vor Jahren am Geometa Lab der HSR der GeoConverter realisiert, mit dem Geodaten in verschiedene Vektorformate konvertiert werden können. Diese frei zugängliche Webapplikation wird rege benutzt, insbesondere auch von Schweizer Kantonen und im HSR-Unterricht. Der erweiterte und vollständig überarbeitete GeoConverter soll eine nochmalige Verbesserung dieser Situation leisten.

Vorgehen/Technologien: Der GeoConverter wurde durch eine REST-Schnittstelle in zwei Teilbereiche aufgeteilt, um die Vorzüge aus verschiedenen Technologien auszuschöpfen. Das Frontend wurde mit dem JavaScript-Framework Vue.js und dem CSS-Framework Bootstrap umgesetzt und bietet durch das Leaflet-Plugin (Kartenansicht) eine umfassende Benutzeroberfläche an. Für die Kommunikation mit den Geodatendiensten und die Datenverwaltung wurde das Backend mit Python und dem Django-Framework realisiert. Python ist eine verbreitete Programmier- und Skriptsprache mit vielen Open-Source-Bibliotheken. Das Django-Framework bietet mit seinen Funktionalitäten ein gute Basis für das Grundgerüst des GeoConverters.

Ergebnis: Das Resultat dieser Arbeit ist eine lauffähige, moderne Webapplikation mit einer übersichtlichen grafischen Benutzerschnittstelle. Der Benutzer wird schrittweise durch die Anwendung geführt, beginnend mit der Eingabe der Internetadresse des Geoservices oder des zu konvertierenden Files bis zum Download der Geodaten. Die gewählten Technologien und die entsprechende Architektur bieten die Grundlage für eine gute Wartbarkeit und Erweiterbarkeit der Applikation. Naheliegend ist beispielsweise eine Ergänzung durch 3D-Geländedaten (Web Coverage Services). Weitere Infos: https://giswiki.hsr.ch/GeoConverter